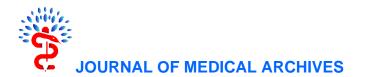

# **Instructions For Authors**

### The Manuscript's Preparation:

**Title page:** All submissions should include a separate title page that includes the following information:

The full title of the manuscript, as well as a short title (running head) of no more than 50 characters, the author's name(s), affiliations, highest academic degree(s), and ORCID IDs (s), Grant information, as well as detailed information on other sources of assistance,

The corresponding author's name, address, phone number (including mobile phone number), and email address Individuals who contributed to the manuscript's preparation but did not meet the authorship criteria are acknowledged.

**Abstract:** Except for Letters to the Editor and Images of Interest, all submissions must include an abstract. Subheadings should be used in the abstract of Original Articles (Objective, Materials and Methods, Results, and Conclusion). Please see Table 1 for word count requirements.

**Keywords:** At the end of the abstract, each submission must include a minimum of three and a maximum of six keywords for subject indexing. The keywords should be listed in their entirety, with no abbreviations. The keywords should be chosen from the National Library of Medicine's database of Medical Subject Headings https://meshb.nlm.nih.gov/search.

#### Manuscript Types

**Original Article:** This is the most important type of article because it contains original research and provides new information. The main text of original articles should be organized with subheadings such as Introduction, Materials and Methods, Results, and Discussion. Please see Table 1 for the Original Article limitations.

Statistical analysis is usually required to back up conclusions. Statistical analyses must be carried out in accordance with international standards for statistical reporting (Altman DG, Gore SM, Gardner MJ, Pocock SJ. Statistical guidelines for contributors to medical journals. Br Med J 1983: 7; 1489-93). Under the Materials and Methods section, information on statistical analyses should be provided in a separate subheading, and the statistical software used during the process should be specified.

Units should be prepared using the International System of Units (SI).

**Editorial Comments:** Editorial comments aim to provide a brief critical commentary by reviewers with expertise or a high reputation in the topic of the journal's published research article. The journal selects and invites authors to provide such comments. Tables, figures, images, and other media are not included, nor are the abstract, keywords, and tables.

Review Articles: Reviews prepared by authors with extensive knowledge in a specific field and whose

scientific background has resulted in a large number of publications with a high citation potential are encouraged. The journal may even invite these authors. Reviews should describe, discuss, and evaluate the current state of knowledge on a topic in clinical practice, and they should serve as a guide for future research. Review articles' main text should begin with an Introduction section and end with a Conclusion section. The remaining sections can be titled in a way that is relevant to the essence of the research. Please see Table 1 for the restrictions on Review Articles.

**Case Reports:** There is limited space in the journal for case reports, and reports on rare cases or conditions that pose diagnostic and treatment challenges, those offering new therapies or revealing knowledge not found in the literature, and interesting and educational case reports are accepted for publication. Subheadings in the text should include Introduction, Case Presentation, and Discussion. Please see Table 1 for a list of the limitations for Case Reports.

Letters to the Editor: This type of manuscript discusses important aspects of a previously published article that were overlooked or were missing. Articles on subjects within the scope of the journal that may be of interest to readers, particularly educational cases, may also be submitted in the form of a "Letter to the Editor." Readers can also submit "Letters to the Editor" with their thoughts on the published manuscripts. Abstracts, Keywords, Tables, Figures, Images, and other media should be avoided. The text should be free of structure. The manuscript being discussed must be properly cited within this manuscript.

**Image of Interest:** This type of submission should include an eye-catching image that will both challenge and inform readers, as well as contribute to their education. High-quality clinical images, radiology results, and surgical images are acceptable as submissions. Please see Table 1 for the restrictions on Images of Interest.

Table 1 shows the restrictions for each type of manuscript.

| Type of<br>manuscript   | Word<br>limit | Abstract word<br>limit | Reference<br>limit | Table<br>limit | Figure limit                |
|-------------------------|---------------|------------------------|--------------------|----------------|-----------------------------|
| Original Article        | 3500          | 250 (Structured)       | 35                 | 6              | 5 or total of 10<br>images  |
| Review Article          | 5000          | 250                    | 50                 | 6              | 10 or total of 15<br>images |
| Case Report             | 1000          | 200                    | 15                 | No tables      | 4 or total of 8<br>images   |
| Letter to the<br>Editor | 500           | No abstract            | 5                  | No tables      | No media                    |
| Image of Interest       | 500           | No abstract            | 5                  | No tables      | 2 or total of 4             |

# Tables

Tables should be included in the main document, following the reference list, and numbered consecutively in the order they are referred to in the main text. Above the tables, a descriptive title must be placed. Footnotes should be used to define abbreviations used in the tables (even if they are defined within the main text). Tables should be created using the word processing software's "insert table" command and should be clearly laid out for easy reading. The data presented in the tables should not be a repetition of the data presented in the main text, but rather should supplement it.

# Figures and Figure Legends

Figures, graphics, and photographs should be submitted through the submission system as separate files (in TIFF or JPEG format). The files should not be embedded in the main document or in a Word document. If a figure has subunits, the subunits should not be merged to form a single image. Each subunit should be submitted through the submission system separately. Image labels (a, b, c, etc.) should not be used to indicate figure subunits. To support figure legends, thick and thin arrows, arrowheads, stars, asterisks, and similar marks can be used on the images. The figures, like the rest of the submission, should be blind. Any information in the images that could be used to identify an individual or institution should be obscured. Each submitted image should have a minimum resolution of 300 DPI. All submitted figures should be clear in resolution and large in size (minimum dimensions: 100 100 mm) to avoid delays in the evaluation process. The legends for the figures should be listed at the end of the main document. DIGITAL IMAGE GUIDE

Journal of Medical Archives requires that all digital files be prepared in accordance with the criteria outlined below.

A. Checklist for Image Preparation. Please use the checklist below to ensure that you have met the requirements for electronic image preparation. Throughout the guide, each category is elaborated on. Grayscale images are created from black-and-white images (not black and white).

RGB color mode is used to save photographic images (not CMYK or indexed color).

The files are submitted in their native TIFF or EPS format, and they are not embedded in another program such as Microsoft Word, PowerPoint, or Excel.

Charts and illustrations created in Microsoft Office (Word, PowerPoint, and Excel) are submitted in native format and do not include embedded images.

SPSS, SigmaPlot, and ChemDraw charts are submitted as EPS images.

All graphics are sized to 100% of their print dimensions, eliminating the need for scaling (3.2" wide for 1-column figures and 6.4" wide for 2-column figures).

Images were scanned in accordance with our scanning guidelines.

Files are named in accordance with our recommended naming conventions.

B. Color It is critical to scan and save digital images in the correct color space when preparing them for publication. 1.Photographic images. Photographs, angiograms, echocardiograms, and other images should be scanned and saved in RGB color mode, even if they will be printed in grayscale. (The images will be converted to grayscale or CMYK color modes by the journal's compositors.). Color printing is expensive and not always necessary. If an image requires color for clarity, please notify the Journal editors.

2.Line art. Line drawings, charts, graphs, and ECG and EEG tracings, as well as other black-and-white images, should be scanned and saved in grayscale mode (not black-and white or color). (For SPSS charts, see Section C.2 on creating EPS file formats.) Refer to Section C.3.) for charts and graphs created in Microsoft Office.

3.Avoid ICC. ProfilesThere should be no ICC profiles in

images.

C. File Format. Electronic images should only be submitted in TIFF or EPS format. See the guidelines for submitting artwork created in Microsoft Office programs (Word, PowerPoint, Excel).

1.TIFF (Tagged Image File Format). For photo-graphic images, TIFF is recommended. When preparing TIFF images, make sure to follow our scanning guidelines for the correct resolution. Please keep in mind that the Journal only accepts TIFF images that have been compressed with LZW; selecting this option will result in smaller files. TIFFs are created in most software programs by selecting File/Save as... or Export/TIFF or TIF. Consult your software's Help menu for more information.

2.EPS (Encapsulated Postscript). Line art, charts, and illustrations created with professional drawing programs such as Adobe Illustrator, SPSS, ChemDraw, CorelDraw, Sigma-Plot, and others should be saved in EPS format. When submitting EPS files for publication, keep the following guidelines in mind:

Text can be converted to outlines or fonts can be included/embedded. Only use Journal-approved fonts. Any layers should be flattened.

Use line weights that are greater than 0.5 point.

Include an 8-bit preview/header with a 72-dpi resolution.

Color images should be saved in RGB mode.

An EPS file is created in most drawing programs by selecting File/Save as... or Export/EPS. Consult your software's Help menu for more information.

3.Microsoft Office (Word, Excel, PowerPoint). Charts and illustrations made in any Microsoft Office program are acceptable. Microsoft Office files with embedded images should not be submitted. Use the following guidelines when creating charts and illustrations:

Work in black and white rather than color.

Use black, white, and shades of gray for fill color instead of patterns.

Avoid using three-dimensional charts.

Only use Journal-approved fonts.

Use line weights that are greater than 0.5 point.

Submit the grouped image so that the datasheet can be accessed by the Journal compositors.

4.AVOID THE FOLLOWING:

Using graphics downloaded or saved from Web pages to submit.

Images with low resolution, regardless of how they appear on screen.

GIF files are being submitted. GIF files should never be used for publication.

Pre-printed photograph scanning (already published halftones). The printing process causes distortion in the photograph, which will be transferred to the scan.

TIFF generation within a Microsoft Office document.

Program for Scanning This proprietary program modifies the image's formatting so that it cannot be opened in our image evaluation program.

D.Resolution and Scanning

1.To ensure print quality, images must be scanned at the appropriate resolution. To select the proper scanning resolution, follow the guidelines below. Images scanned at a lower resolution will be rejected.

Photographic images with no text or arrows should be 300 dpi/ppi.

600 dpi/ppi for photographs with text or arrows

Line art in black and white: 1200 dpi/ppi

a.Scanning photographic images that do not contain text or arrows

Scanning in RGB mode

Scanning resolution should be 300 dpi/ppi.

Choose a target width of 7.5 cm for single-column figures and 15.5 cm for two-column figures.

Crop images as closely as possible; do not scan the margins.

Use the Journal of Medical Archives naming convention, save as a TIFF, and compress with LZW.

b.Photographic images with text or arrows are scanned. Scanning in RGB mode

600 dpi/ppi scan (even if text or labels will be added after the image is scanned).

Choose a target width of 7.5 cm for single-column figures or 15.5 cm for double-column figures.

Crop images as closely as possible; do not scan the margins.

Use an approved font if you need to assassinate labels. You may be asked for an unlabeled version if the labels are pixilated.

Use the Journal of Medical Archives naming convention, save as a TIFF, and compress with LZW.

c.Scanning line art in black and White

Scanning in grayscale mode is recommended.

1200 dpi/ppi scan

Choose a target width of 7.5 cm<sup>"</sup> for single-column figures and 15.5 cm<sup>"</sup> for double-column figures. Images should be cropped closely; do not scan the margins.

Use an approved font if you need to add labels. You may be asked for an unlabeled version if the labels are pixilated.

Use the Journal of Medical Archives naming convention, save as a TIFF, and compress with LZW.

2.Scanning originals with widths less than the target width Select the appropriate color space for the photograph or line art.

Determine the best solution. If an image's width is less than the target width, the scanning resolution must be increased to compensate. Divide the actual width by the target width to increase the resolution (either 7.5 cm or 15.5 cm). Round up to the nearest hundred by multiplying the answer by the target dpi. The scanning dpi will be determined by the outcome. Consider the following scenario: If an image is 2.4" wide and needs to be 300 dpi/ppi at 3", then 3 divided by 2.4 equals 1.251.25, 1.25 times 300 equals 375, and 400 is rounded up. As a result, if the 2.4" image is scanned at 400 dpi/ppi, the Journal can correctly convert the image to 3" wide at 300 dpi.

E. Naming Files

1. Naming convention For electronic images, please use the following naming convention:

Last name of the author + figure number file type

Okur1.eps or Okur1A.tif are two examples.

2.Revising images. When you revise an image and resubmit it to the Journal, you must include a version number to ensure that it is re-evaluated.

Smith1.eps, for example, would be saved as Smith1\_v2.eps the next time.

Allow the software program to add the file format extension at all times. Files that lack an extension will be rejected. You must use a software program to change a file format extension; renaming a file extension does not properly convert a file. For example, simply renaming a JPG file as TIFF does not convert it to a TIFF image. Opening a JPG file in Photoshop (or a comparable software program) and saving as a TIFF converts the file correctly.

Note: Using the Rename command, you can safely change the author's last name + figure number (i.e., anything before the "dot-file format" portion).

F. Approved Fonts.

For text in la- bels, graphs, and charts, please use one of the following fonts:

Adobe Garamond

Arial

Helvetica

Symbol

Times New Roman

Univers LT G. Labels

1.Avoid using figure labels (A, B, C, etc.) on digital images; instead, include the letter in the figure file name (for example, Smith2B.tif)

2.If the images are part of an A, B, or C series, scan and submit each image individually.

H. How to Submit Images. During the initial submission, please submit your digital files through the journal's online manuscript system.

All acronyms and abbreviations used in the manuscript, both in the abstract and in the main text, should be defined at the outset. Following the definition, the abbreviation should be provided in parentheses.

When a drug, product, hardware, or software program is mentioned in the main text, product information, including the name of the product, the manufacturer, and the city and country of the company (including the state if in the United States), should be provided in parentheses in the following format: "General Electric, Milwaukee, WI, USA" "Discovery St PET/CT scanner"

All references, tables, and figures should be referred to within the main text and numbered consecutively in the order they are mentioned.

Limitations, drawbacks, and flaws of original articles should be addressed in the Discussion section before the conclusion paragraph.

# References

The APA style must be used for both in-text citations and references.

When citing publications, the most recent and up-to-date publications should be used. The accuracy of references is the responsibility of the authors. The DOI number should be provided if an advance-of-print publication is cited. Journal titles should be abbreviated in accordance with the Index Medicus/MEDLINE/PubMed journal abbreviations. All authors should be listed when there are six or fewer authors. If there are more than six authors, the first six should be listed, followed by "et al." References should be cited in the main text of the manuscript using Arabic numbers in parentheses. The following examples show reference styles for various types of publications.

Journal Article: Aydin, S., Fatihoglu, E., & Kacar, M. (2019). Intrathyroidal ectopic thymus tissue: a diagnostic challenge. La radiologia medica, 124(6), 505-509.

Book Section: Baker, F. M., & Lightfoot, O. B. (1993). Psychiatric care of ethnic elders. In A. C. Gaw (Ed.), Culture, ethnicity, and mental illness (pp. 517-552). Washington, DC: American Psychiatric Press. Editor(s) as Author: Huizing EH, de Groot JAM, editors. Functional reconstructive nasal surgery. Stuttgart-New York: Thieme; 2003.

Conference Proceedings: Bowden, F.J., & Fairley, C.K. (1996, June). Endemic STDs in the Northern Territory: Estimations of effective rates of partner change. Paper presented at the Scientific Meeting of the Royal Australian College of Physicians, Darwin.

Scientific or Technical Report: Cusick M, Chew EY, Hoogwerf B, Agrón E, Wu L, Lindley A, et al. Early Treatment Diabetic Retinopathy Study Research Group. Risk factors for renal replacement therapy in the Early Treatment Diabetic Retinopathy Study (ETDRS), Early Treatment Diabetic Retinopathy Study Kidney Int: 2004. Report No: 26.

Thesis: Naranjo Arévalo, A. M. (2021). Clinical utility of the pediatric scale for the definitive diagnosis of appendicitis vs mesenteric adenitis. Riobamba, 2019-2020 (Bachelor's thesis, Universidad Nacional de Chimborazo).

Manuscripts Accepted for Publication, Not Published Yet: Slots J. The microflora of black stain on human primary teeth. Scand J Dent Res. 1974.

Epub Ahead of Print Articles: Cai L, Yeh BM, Westphalen AC, Roberts JP, Wang ZJ. Adult living donor liver imaging. Diagn Interv Radiol. 2016 Feb 24. doi: 10.5152/dir.2016.15323. [Epub ahead of print].

Manuscripts Published in Electronic Format: Morse SS. Factors in the emergence of infectious diseases. Emerg Infect Dis (serial online) 1995 Jan-Mar (cited 1996 June 5): 1(1): (24 screens). Available from: URL: http:// https://www.cdc.gov/ncidodIEID/cid.htm

### REVISIONS

When submitting a revised version of a paper, the author must include a detailed "Response to the Reviewers" that details how each issue raised by the reviewers has been addressed and where it can be found (each reviewer's comment, followed by the author's reply and line numbers where the changes have been made), as well as an annotated copy of the main document. Revised manuscripts must be submitted within 30 days of the decision letter's date. If the revised manuscript is not submitted within the time frame specified, the revision option may be canceled. If the submitting author(s) believe that more time is needed, they should request it before the initial 30-day period expires.

Professional language editors copy-edit accepted manuscripts for grammar, punctuation, and format. When a manuscript's publication process is completed, it is published online on the journal's website as an ahead-ofprint publication before it is included in the journal's scheduled issue. The corresponding author is sent a PDF proof of the accepted manuscript, and their publication approval is requested within two days of receiving the proof.